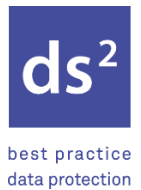

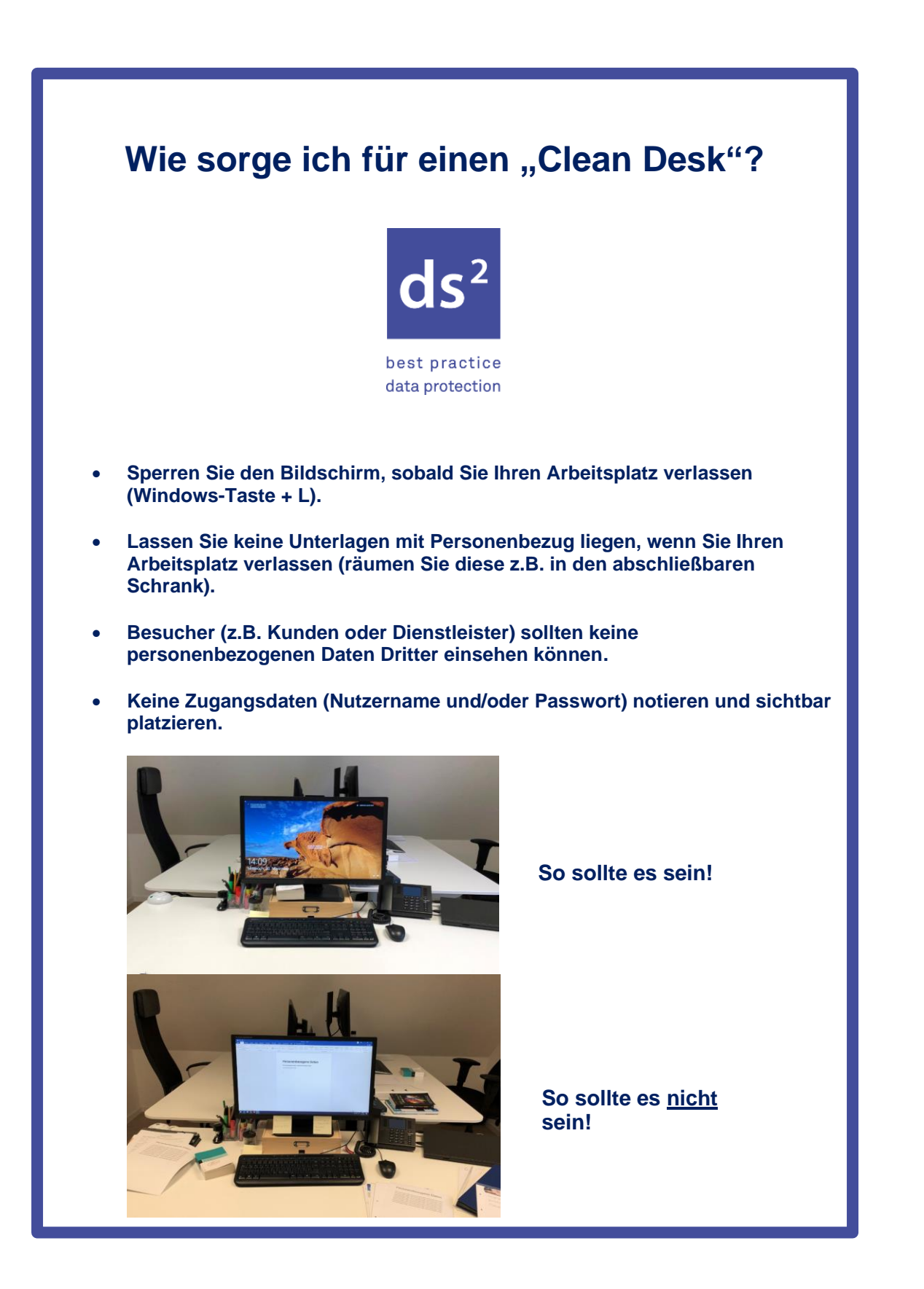

Dieses Dokument ist ausschließlich für eigene Zwecke zu nutzen. Eine kommerzielle Verwendung ist ausgeschlossen.